# Christmas Joy

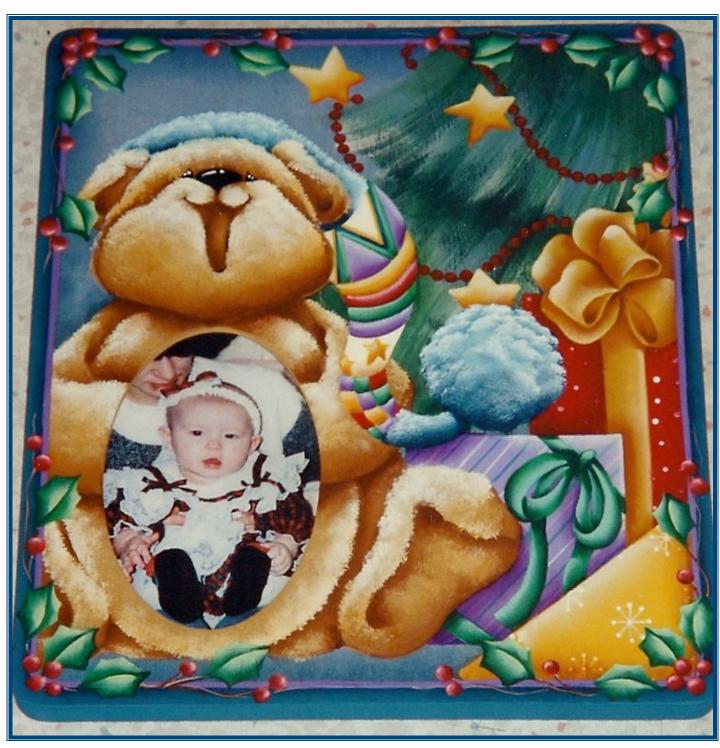

Chris Thornton-Deason PO Box 617 Douglass, KS 67039 chris@ChrisThorntonDesigns.com 316-253-5442 Designs by
Chris Thornton-Deason
www.Chris Thornton Designs.com

Walnut Hollow www.walnuthollow.com Lg. Frame with oval #23254

## Delta Ceramcoat Acrylic Colors

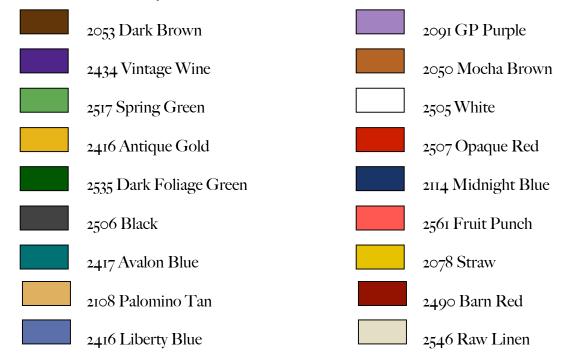

## **Delta Specialty Products**

1003 Exterior/Interior Varnish

#### Brushes

Royal and Langnickle www.royalbrush.com Majestic Series Series 4150 Shader #4, 6 and 14 Series 4585 Liner #1 Series 4700 Glaze/wash brush 3/4" and 1" Old fluffy brush for stippling

## Miscellaneous Supplies

water container, paper towel, tracing paper, transfer paper, palette paper, scissors, stylus, scotch tape, and silk sponge

## To Begin

First let me say that on the color step-by-step work sheets because there are so many elements in each design it would be almost impossible and take hours to do the whole design. So I have given you the main elements.

## Wood Preparation

Sand and then use a tack cloth to remove the dust. Apply one even coat of All-Purpose Sealer to the entire piece. Allow to dry thoroughly. Sand with fine grit sandpaper (250-300 grit). Wipe with the tack cloth again.

Painting Instructions Background

Using the silk sponge pat the background in Liberty Blue and Raw Linen. Using the I" wash/glaze brush float the shadows all around the frame in Midnight Blue.

## Transferring Pattern

Lay tracing paper over the pattern and trace all lines except those used to denote shadows. The shadow lines are generally short straight lines and several of them. Main lines are where there are color changes. Detail lines are facial features, patterns on fabric, and etc. Lay the tracing over the surface and tape at the top and on one side. Slide the graphite paper between the tracing and the surface, draw over the main lines only. Do not add the detail lines these will be applied after the basecoating is done.

## **Painting Instructions**

Tree

Using the 1" glaze/wash brush basecoat the tree in Dark Foliage Green. To begin making the pine needles using the 1/2" rake load in different mixtures on Liberty Blue, Raw Linen and Dark Foliage Green. Pat any excess paint off on paper towel. Following the line drawing you will want to pull the needles in the direction shown (from the bottom up). Because of the cut of a rake brush you will get several small strokes with just one stroke. When forming all of the small strokes start in the brightest area of the highlight when your brush is freshly loaded and work out towards the shadows. When the brush is freshly loaded in color is when you deposit the most paint on to the surface that is why you want to start in the brightest area first. Using the #1 liner do the strings of the garland in Dark Brown. Using the wooden end of the brush do all of the dots on tJ1e garland in Barn Red. Using the #4 shader float the highlights on these with Fruit Punch. Basecoat the stars on the garland in Antique Gold using the #6 shader. Float the shadows on all of the stars with Mocha Brown. Float the highlights with Straw and then the brighter highlights with White plus a touch of Straw.

## Packages

Red

Using the #14 shader basecoat the Fruit Punch package. Using a small object such as a toothpick dot the package with White. Float the shadows with Barn Red using the #14 shader. Basecoat the ribbon in Antique Gold using the #6 shader. Float the shadows with Mocha Brown using the same brush. Float the highlights with Straw and then the brighter highlights with White plus a touch of Straw. Float the deeper shadows on the bow only with Dark Brown.

### Lavender

Using the #14 shader basecoat the GP Purple Package. Using the #1 liner do the diagonal strips with White and Avalon Blue. Float the shadows with Vintage Wine using the #14 shader. Float the highlights with White plus a touch of GP Purple using the #14 shader. Using the #4 shader basecoat the bow in Spring Green. Using the same brush float the shadows with Dark Foliage Green and the highlights with White plus a touch of Spring Green.

Yellow

Using the #14 shader basecoat the Straw package. Using the #1 liner do all of the snowflakes in White. Float the shadows using the #14 shader in Mocha Brown. Using the same brush float the highlights in White plus a touch of Straw.

#### Bear

Basecoat the bear in Palomino Tan using the #14 shader. We will float all of the shadows before and after the stippling. Because the fur would make it's own tiny shadows and the large body parts would throw another shadow. Using the #14 shader float all of the shadows with Dark Brown. Using the 1/2" old brush stipple the highlights in Palomino Tan tipped in White. When you do this start in the very brightest part of the fur working out into the shadows. When your brush is freshly loaded is when you will deposit the most

paint unto the surface, as you work out into the shadows the stippling will become fainter. The stipple just the very brightest fur with White. Float the shadows and the inside of his mouth again with Dark Brown. Very lightly glaze some of the shadow areas with Mocha Brown. Do his nose, eyes and line his mouth with Black. Dab tiny highlights with White.

#### Hat

Following the color worksheet basecoat, float the shadows and highlight as follows: White Areas: basecoat White plus a touch of Straw, shade Mocha Brown. Lavender areas: basecoat GP Purple, shade Vintage Wine and highlight White plus a touch of GP Purple. Red areas: basecoat Fruit punch, shade Barn Red and highlight White plus a touch of Fruit Punch. Green Areas: basecoat Spring Green, shade Dark Foliage Green and highlight White plus a touch of Spring Green. Yellow areas: basecoat Straw. shade Mocha Brown and highlight White plus a touch of Straw. Basecoat the Avalon Blue areas of the hat using the #6 shader. Using the same brush float the shadows with Midnight Blue. Stipple the highlights in Avalon Blue tipped in White.

#### Border

Basecoat the outer edge and the edges of the frame in Avalon Blue using the #14 shader. Float the shadows around the inner edge with Midnight Blue. Using the #1 liner do the purple band in a mi)< of equal parts GP Purple and Vintage Wine.

### Holly

Using the #6 shader basecoat the holly in Spring Green. Using the same brush float the shadows with Dark Foliage Green Using the same brush float the highlights with a mix of equal Basecoat the berries in Fruit Punch using the #4 shader. Using the #4 shader float the shadows with Barn Red and the highlights with White plus a touch of Fruit Punch. Using the #1 liner do all of the branches in Dark Brown. With a mix of equal parts White and Dark brown do all of the highlights on the branches.

## To Finish

Apply as many coats of Satin Varnish as desired.

## **Techniques**

Basecoat-Total opaque coverage means solid you cannot see through it. Two thin coats are preferable to one heavy coat. A good tip is to load the brush, never more then halfway up the bristles. Start in the center of the area to be painted and push the paint out to the pattern line. This technique will leave no ridges on the edge of your painted area.

Float- Load the brush first in floating medium or water, pat of the excess on a paper towel. Tip one corner of the brush in color; blend the color through the bristles of the brush using a short back and forth motion on the palette. The color should graduate from heavy color on the corner that you loaded to no color on the opposite corner. If when you begin to paint, you have color showing from both sides of the brush, it is improperly loaded. Rinse and start again. Liner-Work -thin your color with water to the consistency of heavy cream. Load the brush in the thinned color. As you pull it through the paint roll it so that you keep a nice sharp point.

Stipple - Stippling can be done with many tools, stippling brush, old fluffy brush, sponge, plastic wrap, load the tool in color pat on the palette to remove excess. Use a straight up and down patting motion to apply the color to the surface. Should have an airy look with background color showing through. Creates wonderful bushes, fur, flowers, etc.

Dot - use the wooden end of the brush or similar round object, depending on the size of the dot that you want. Dip into the color and then onto the surface.

Glaze- a thin transparent wash of color usually applied over a first color to slightly alter the first color.

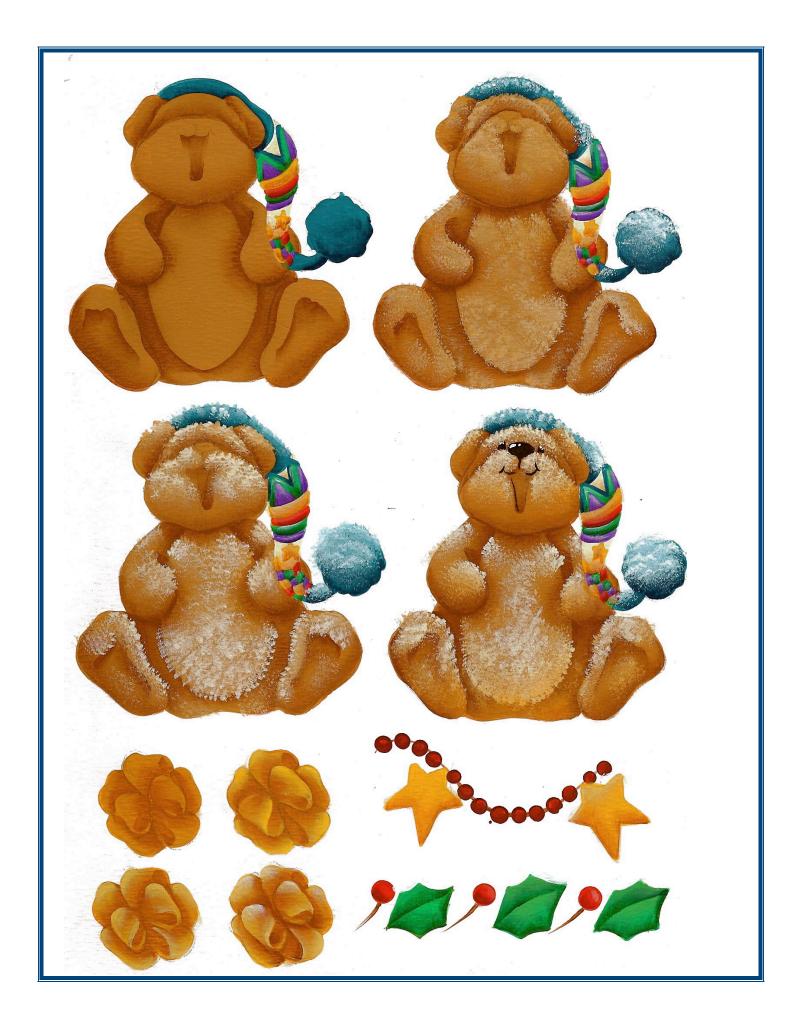

## ENLARGE OR REDUCE TO FIT YOUR SURFACE www.ChrisThorntonDesigns.com

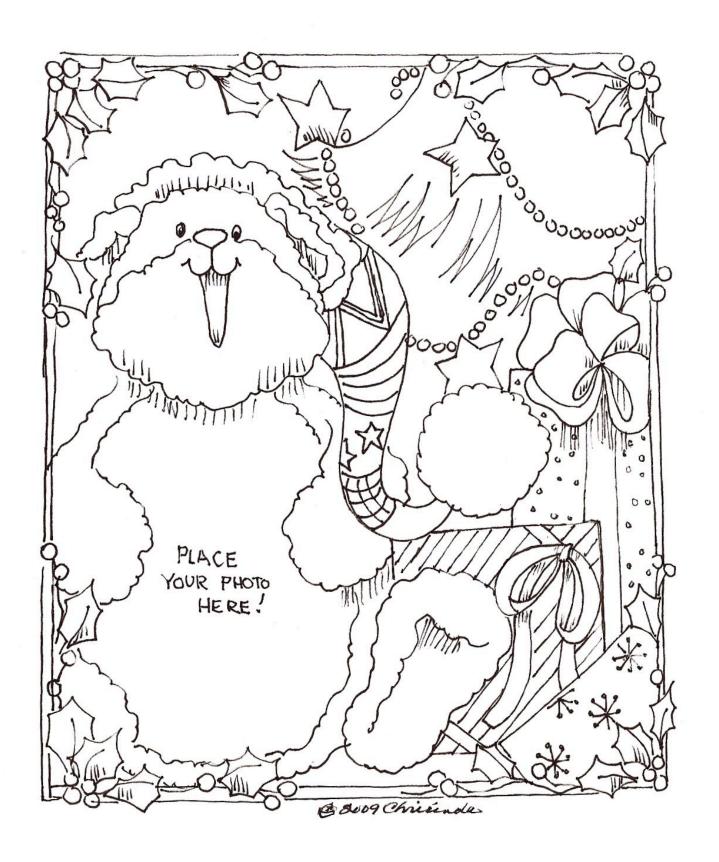